$,$  tushu007.com

<<Illustrator CS3

书名:<<Illustrator CS3中文版实例教程>>

- 13 ISBN 9787542742100
- 10 ISBN 7542742108

出版时间:2009-3

页数:298

PDF

更多资源请访问:http://www.tushu007.com

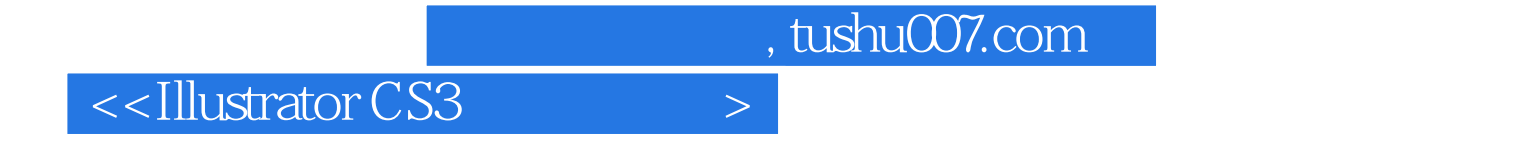

**Illustrator CS3** 

**Illustrator CS3** 

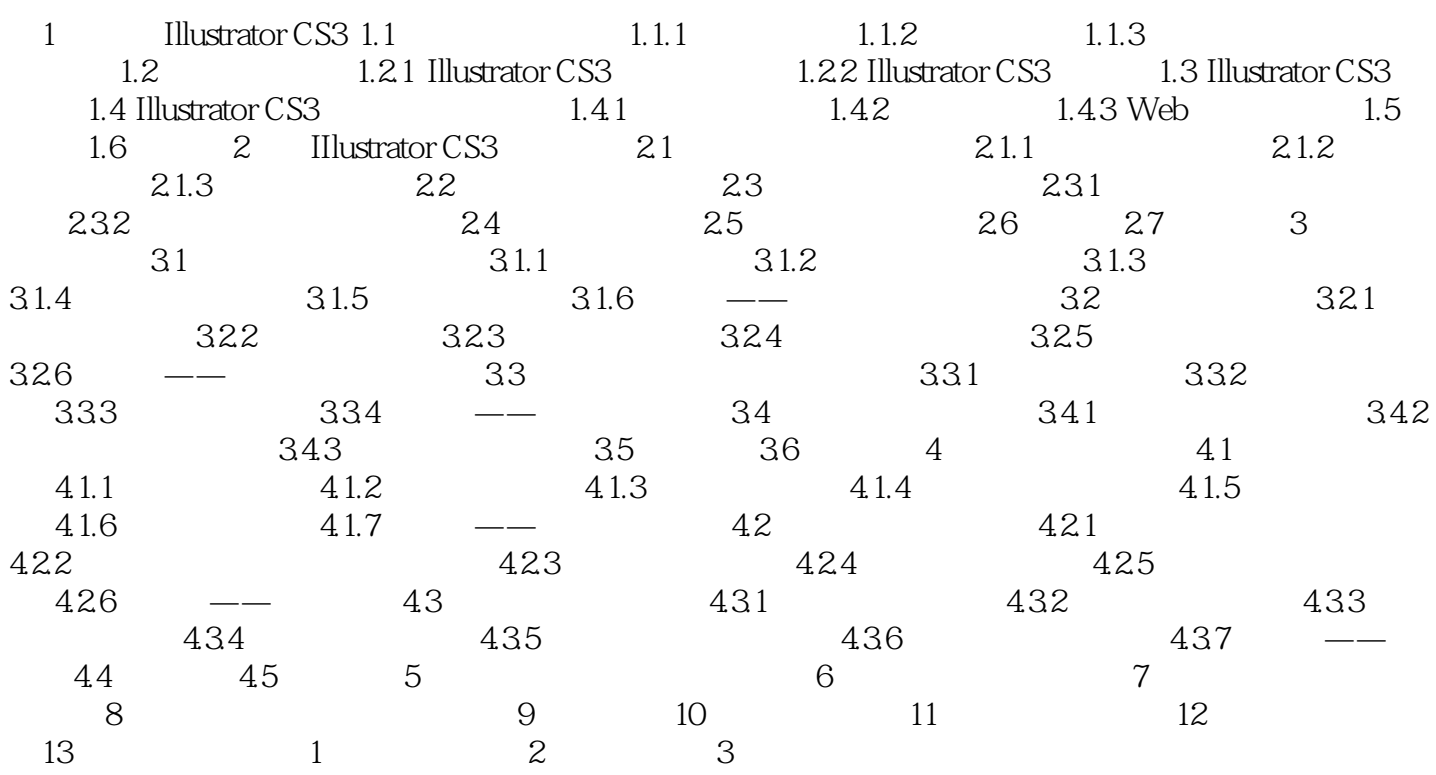

, tushu007.com

## $\le$ -Illustrator CS3

- 第1章 初识Illustrator CS3 通过本章,你应当学会: (1)位图与矢量图的概念区别。
- 2 Illustrator CS3
- 3 Illustrator CS5
- 4 Illustrator CS3

Illustrator Adobe

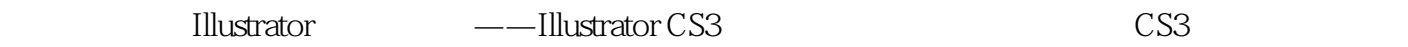

1.1 Illustrator

**Illustrator** 

## Illustrator

Illustrator  $1.1.1$  vector

DWG DXF CDR

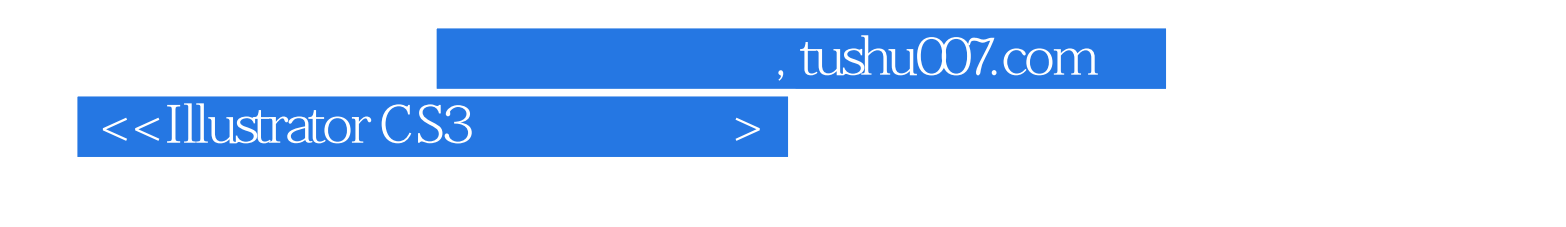

《IllustratorCS3中文版实例教程》的目标是掌握Illustrator。

IllustratorCS3

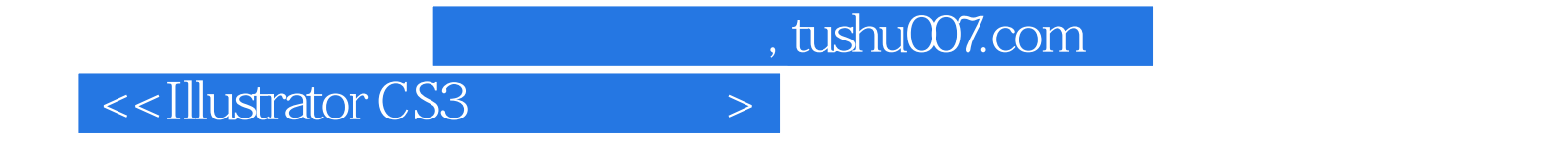

本站所提供下载的PDF图书仅提供预览和简介,请支持正版图书。

更多资源请访问:http://www.tushu007.com